## **Android Camera Developer Guide**

As recognized, adventure as with ease as experience roughly lesson, amusement, as competently as pact can be gotten by just checking out a book android camera developer guide also it is not directly done, you could take ev

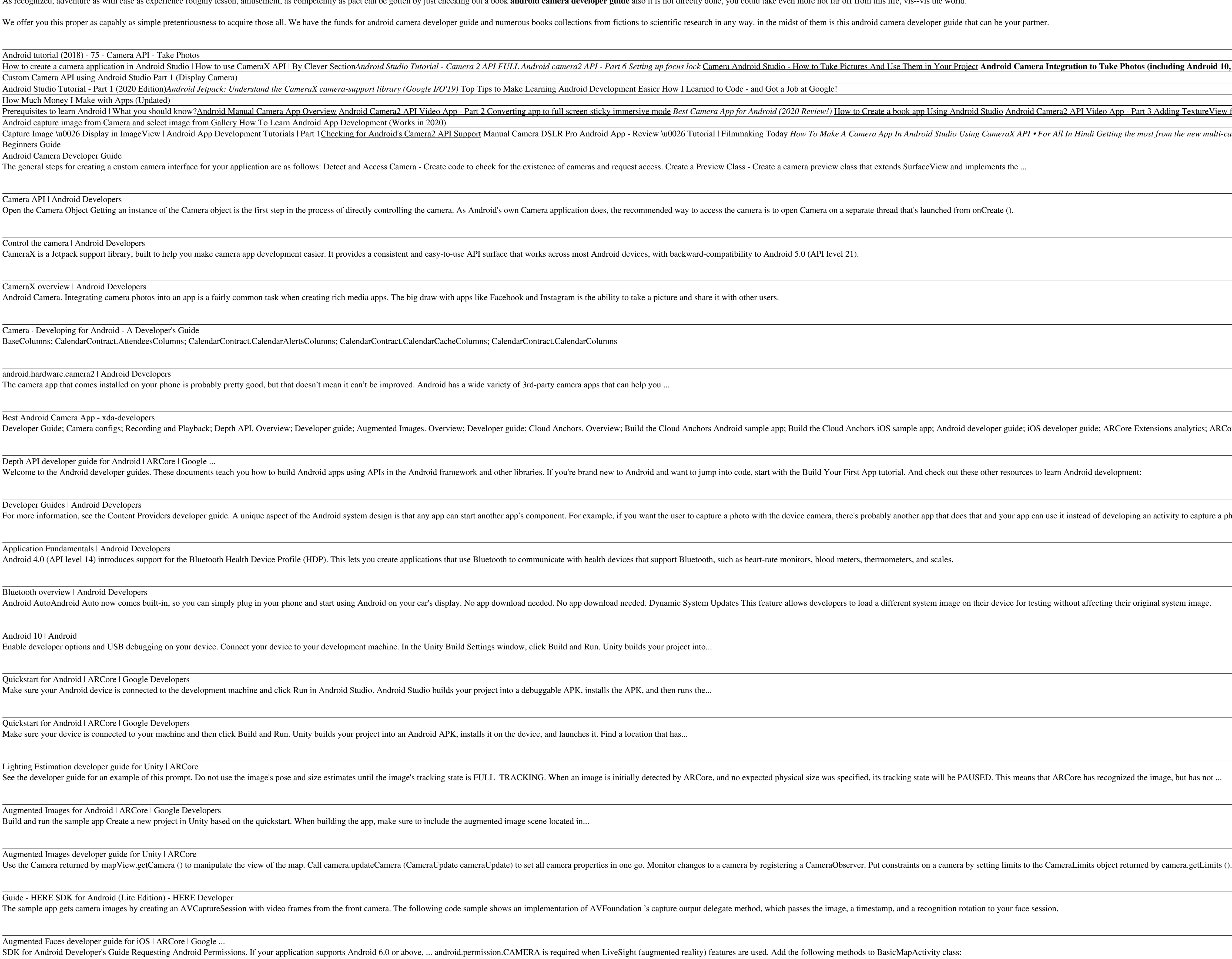

Copyright code : 12014e16263db9e0c6f7dd093a82a753

ctions to scientific research in any way. in the midst of them is this android camera developer guide that can be your partner.

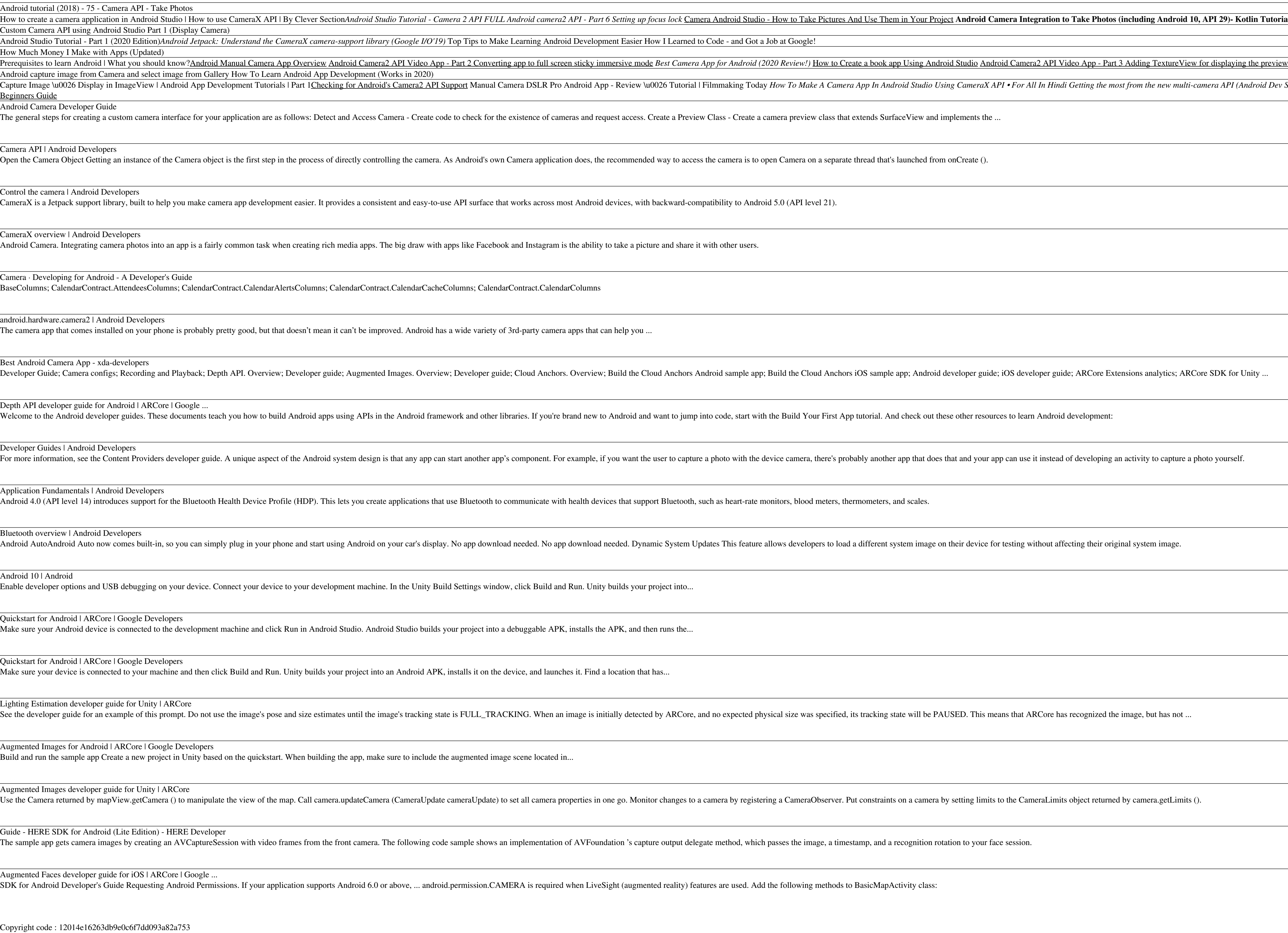

Kotlin Tutorial Building a Custom Camera on Android The busy coder's guide to android development

I (Android Dev Summit '18) Advice on Becoming an Android Developer in 2019 iPhone 12 – Complete